#### **WIRECAD V8 TRAINING**

*Fast Track to Enlightenment, World Peace and General "Real Guy"-ness*

#### **REMEMBER!!!**

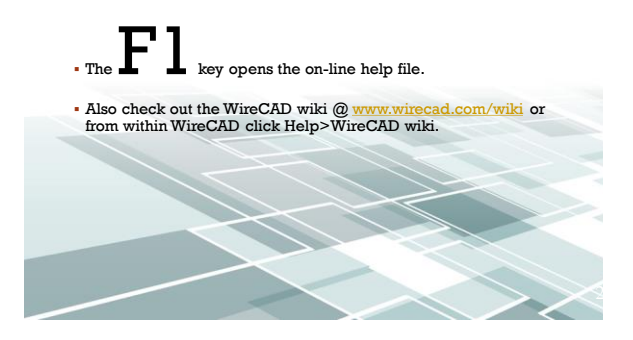

**AGENDA DAY 1** 

Get all the way through a small one-drawing project, soup to nuts.

**AGENDA DAY 2** 

Fill in the holes we skipped over on Day 1

#### **ABOUT THE AUTHOR**

- Christian Holbrook, President Holbrook Enterprises, Inc.
- Christian has had a long and diverse career in the entertainment electronics industry.
- Christian served as the chief engineer of several production, postproduction, and broadcast facilities.
- Christian served recently as Director of Engineering for the Fox Family Channel.
- Christian has owned consulting firms, integration firms and an electronics manufacturing company.
- Christian has traded his breadboard for the software development environment and created WireCADto fill a need many people experience in the system design/integration arena.

#### **OVERVIEW**

What for?

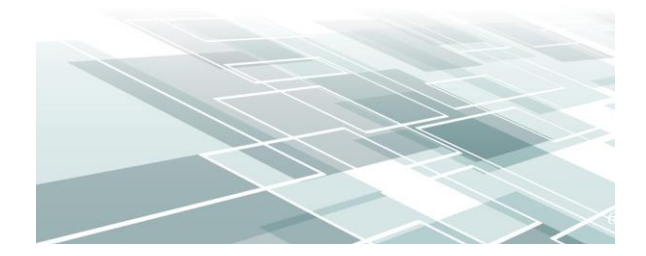

#### **INSTALLATION PICTURES**

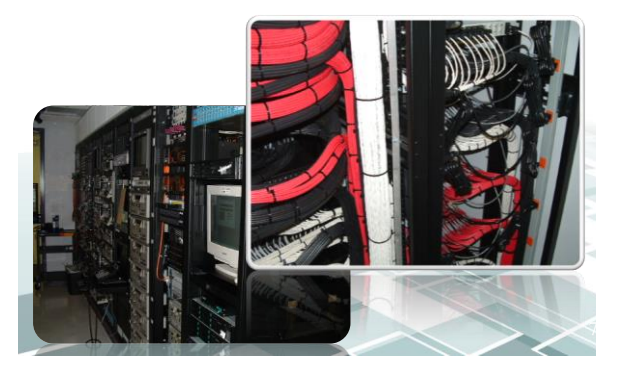

#### **SYSTEM DRAWINGS**

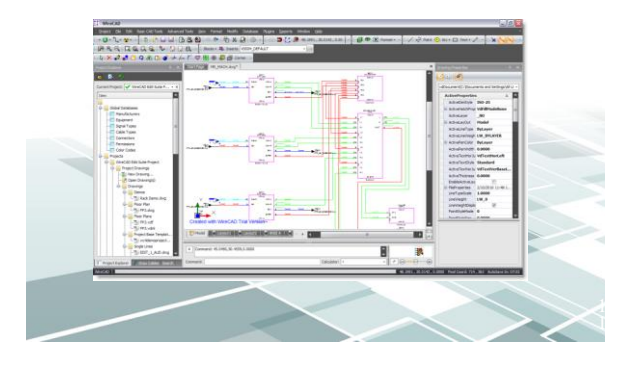

#### SYSTEM DATABASES

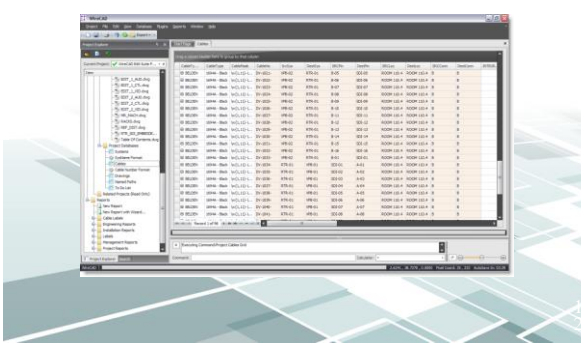

#### **SYSTEM REPORTS**

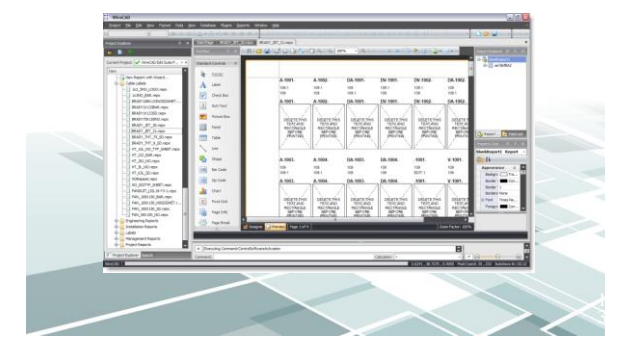

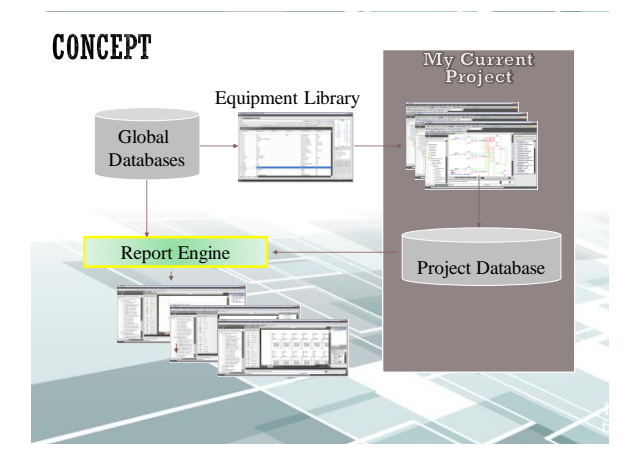

## **GLOBAL DATABASE** (WIRECADGLOBALEQUIPMENT.VDB3) VISTADB (WIRECAD\_GLOBAL\_EQUIPMENT.MDF) SQL

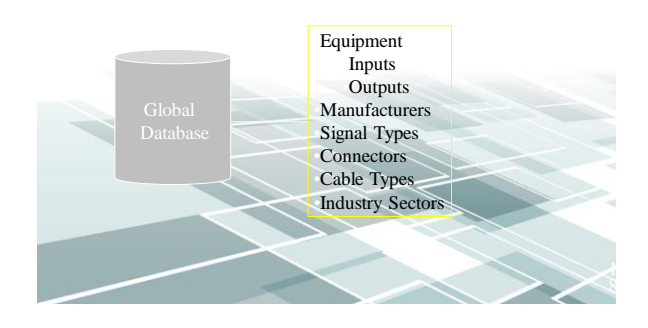

# **PROJECT DATABASE**<br>(YOURPROJECTNAME.VDB3) VISTADB<br>(YOURPROJECTNAME.MDF) SQL\*

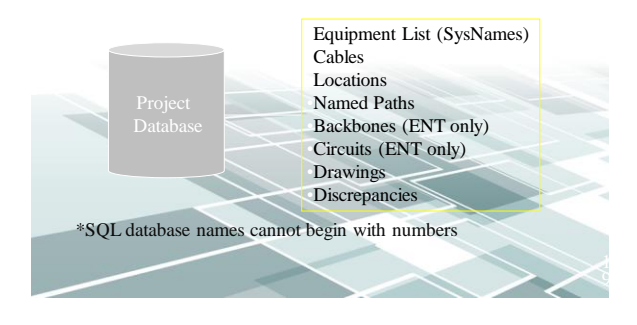

#### **REMEMBER!!!**

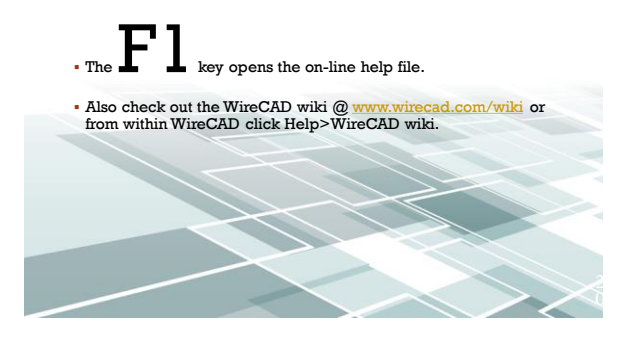

#### REPORT FILE CONCEPT \* REPX

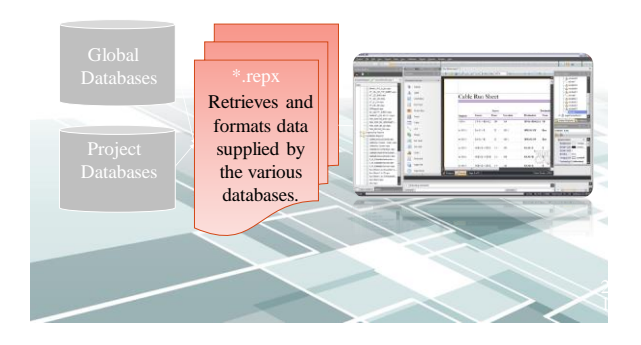

#### DRAWING FILE

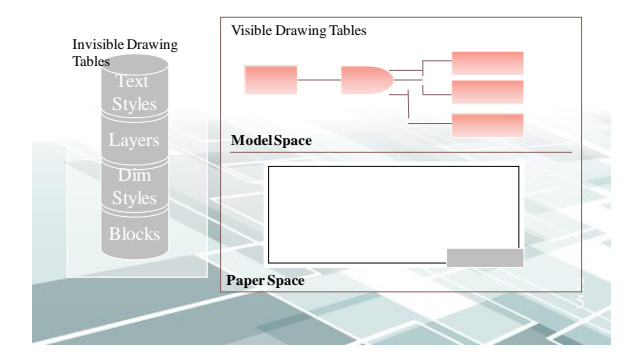

#### DRAWING SPACES

The CAD file organizes view into two basic drawing spaces: Model and Paper(2K allows for multiple paper spaces called layouts).

• The Model space is where the actual model or drawing is drawn.

The Paper space provides opportunity to lay up different views to print.

 $\epsilon$ 

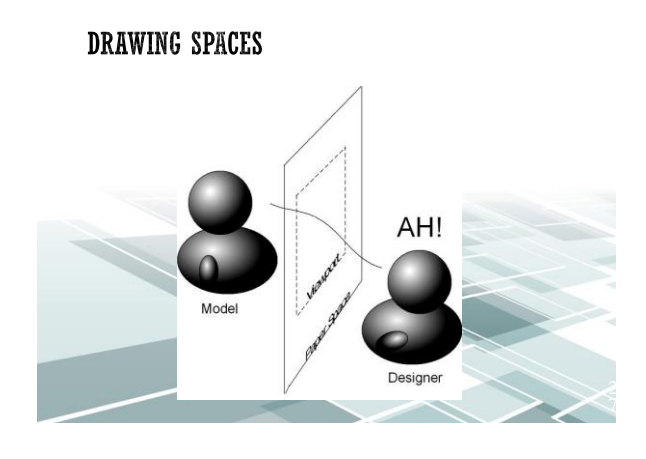

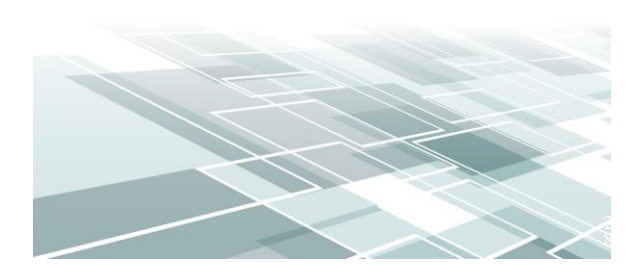

END

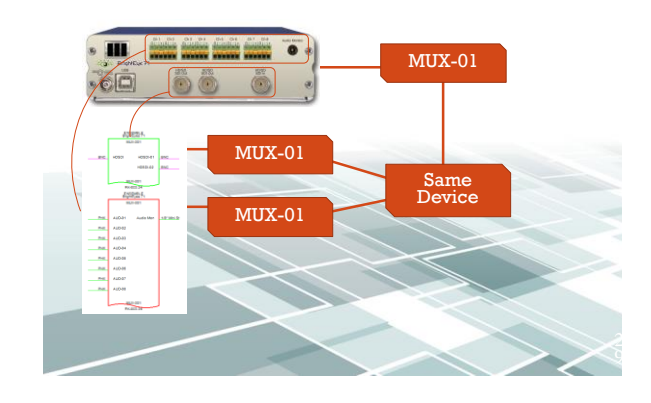

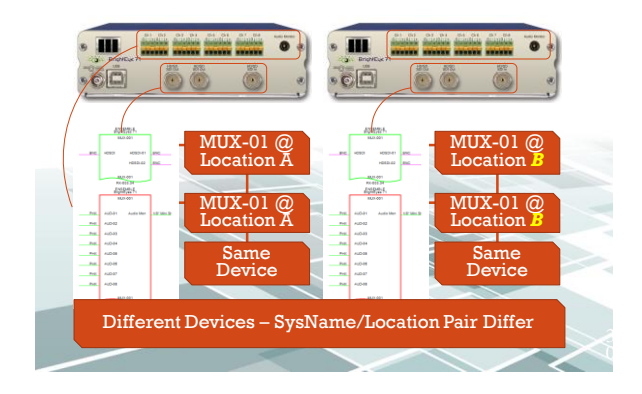

Why Packup and Go? You are getting ready to hand the project off to your client.

You want to move the project to another machine.

You want to create backups.

END

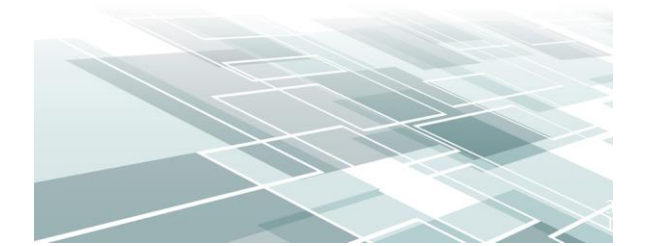

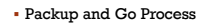

2

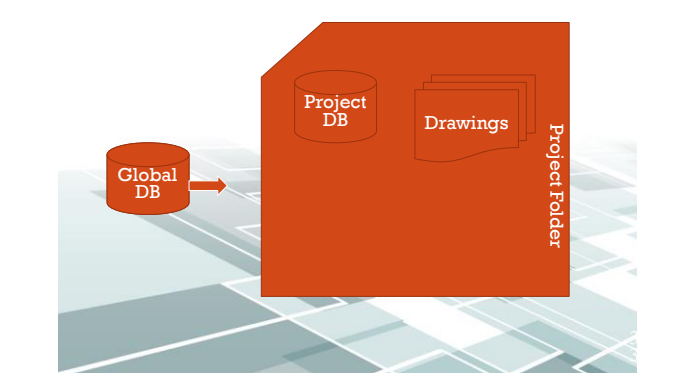

 Unpack SQL databases Project Drawings Project Folder Project Folder Global DB Global DB Project DB SQL 4

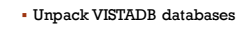

END

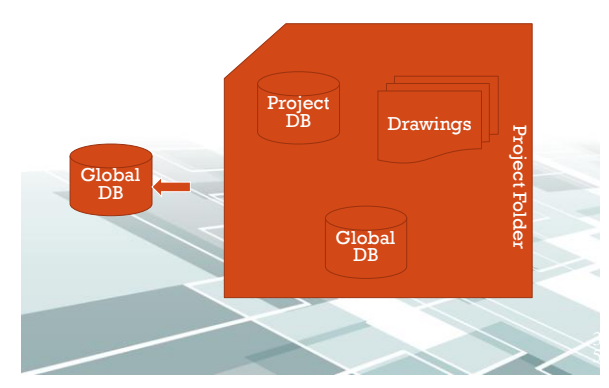

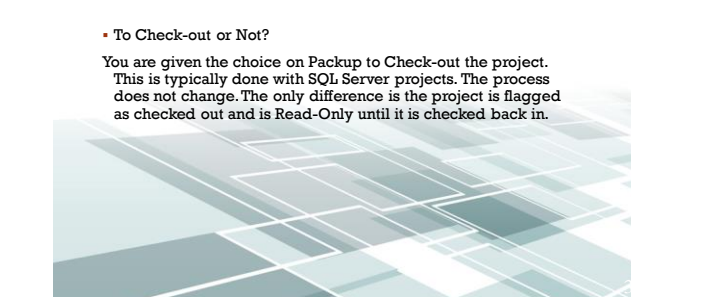

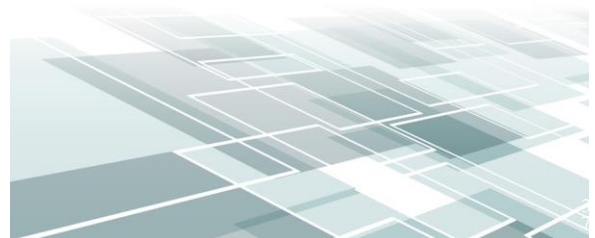

#### DATABASE FORMAT DECISION

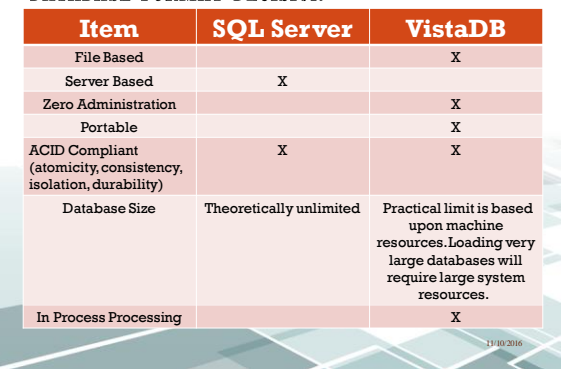

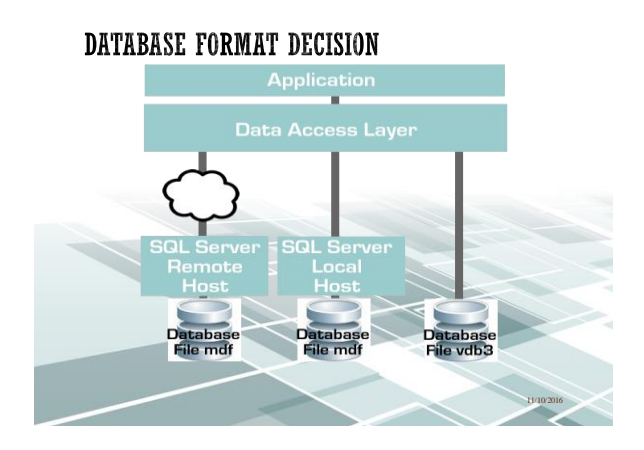

#### DATABASE FORMAT DECISION

- Will I be moving the project from machine to machine? If yes, consider staying file based on the project.
- Do I have the chops to manage a SQL Server? If no, stay file based. SQL Server requires care and feeding.
- Am I away from my network when I work on WireCAD projects? If you lose connection, WireCAD will become hampered.
- Do I really need the speed enhancements? If you are working on projects with hundreds of thousands of cables, SQL Server is a must.

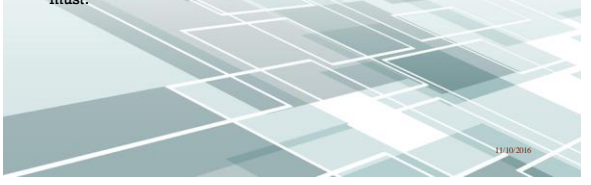

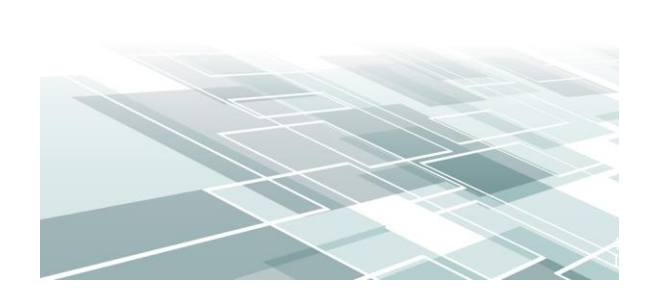

#### MACHINE\_ROOM DRAWING PATH

**C:\Users\Public\Documents\WireCAD\ WireCAD8\WireCAD Demo Project\Drawings\Single Lines\MACHINE\_ROOM.dwg** 

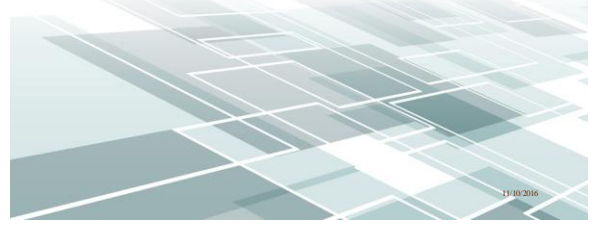

END

END

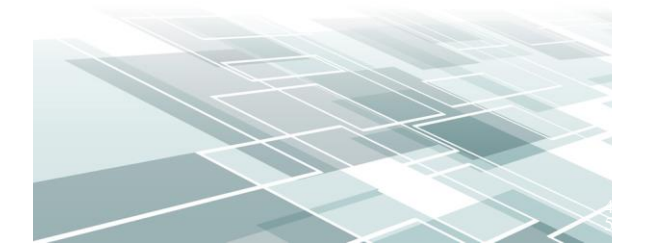

#### Library Display Properties Hierarchy

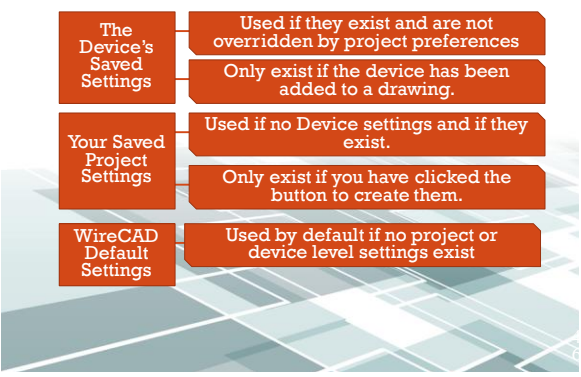

END

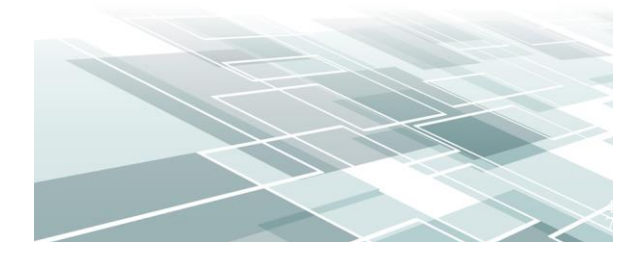

### **SDI ROUTER**

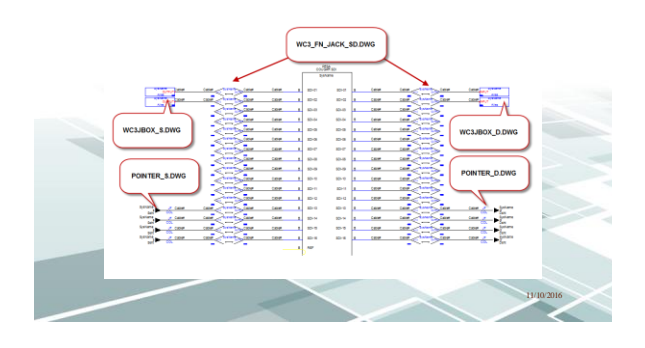